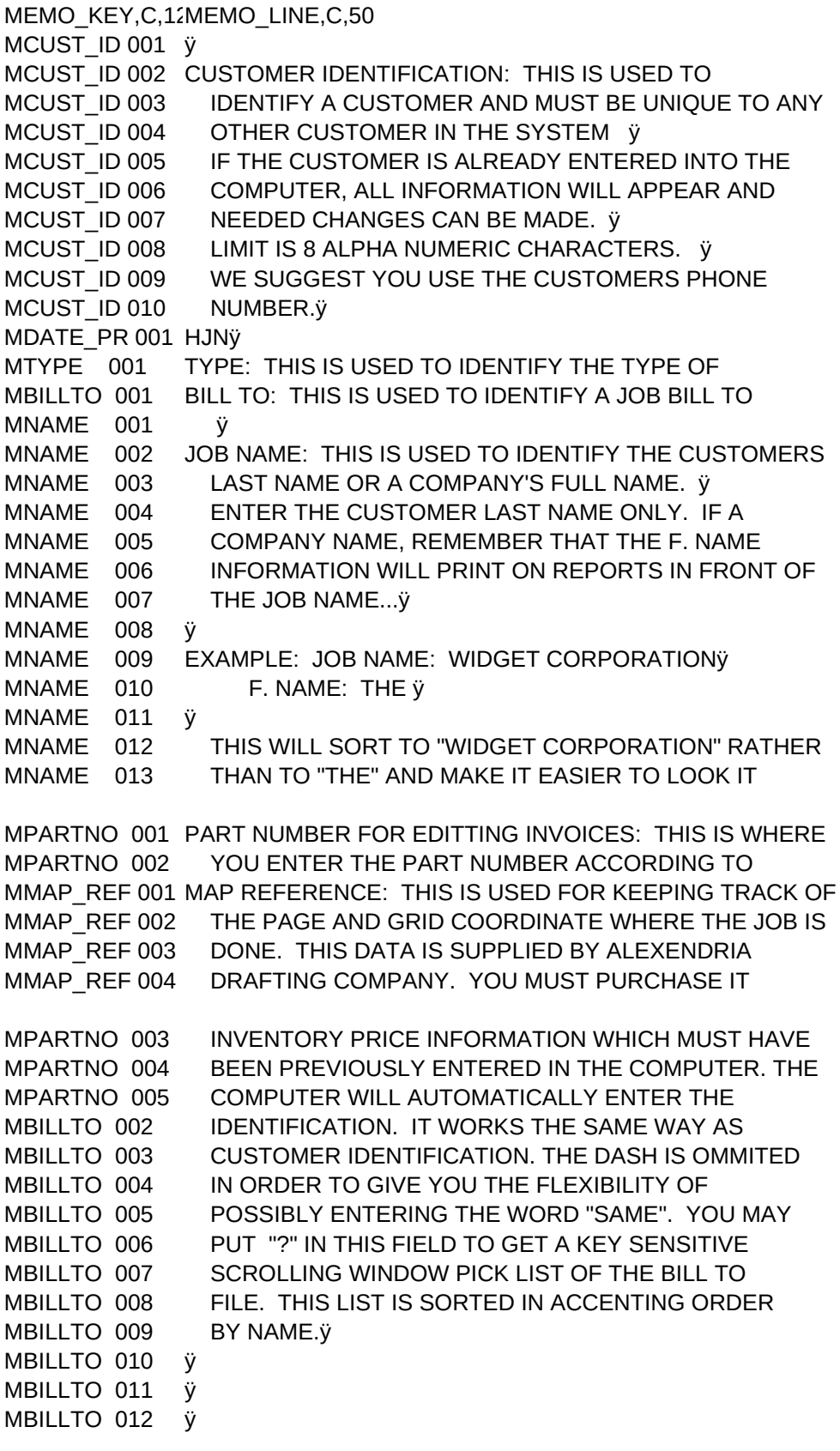

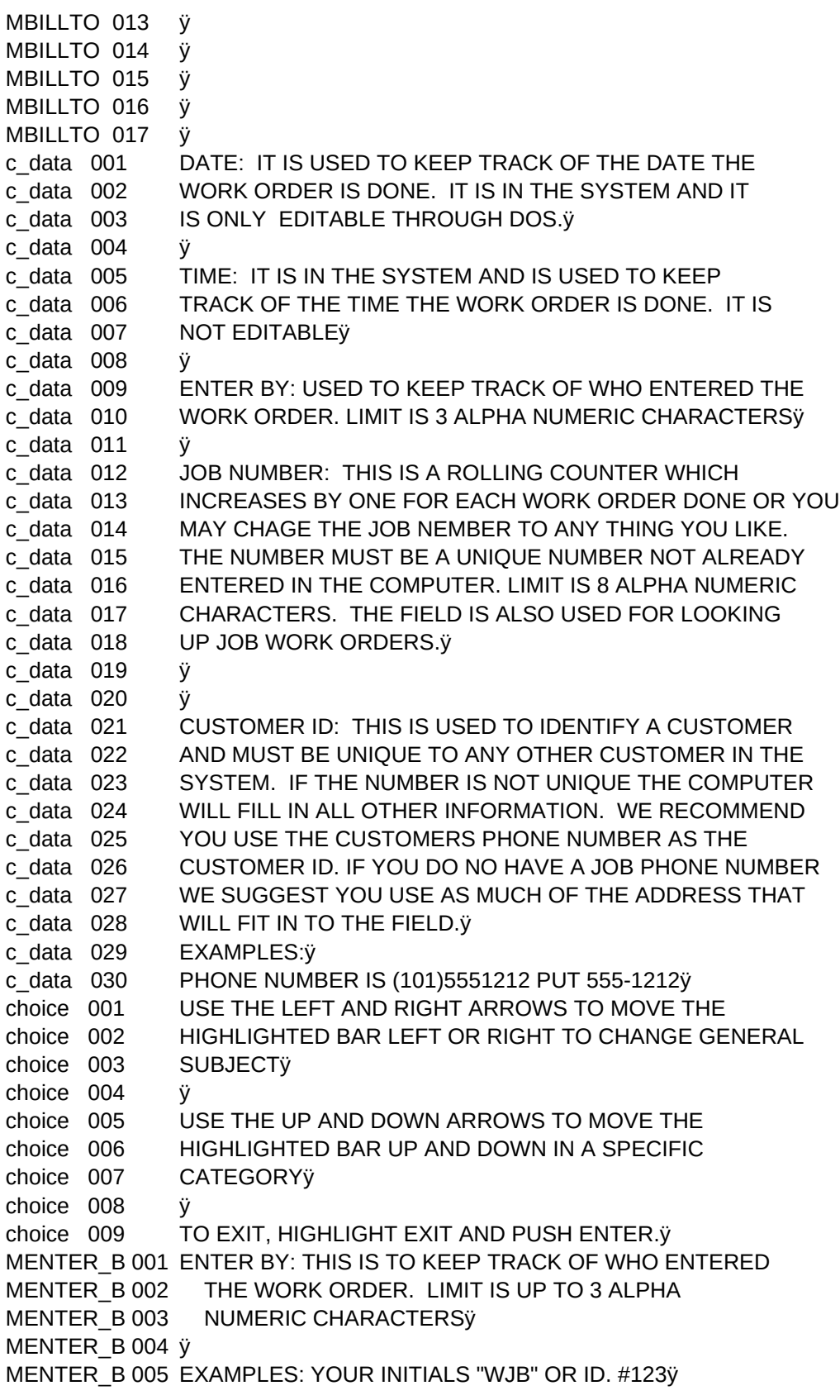

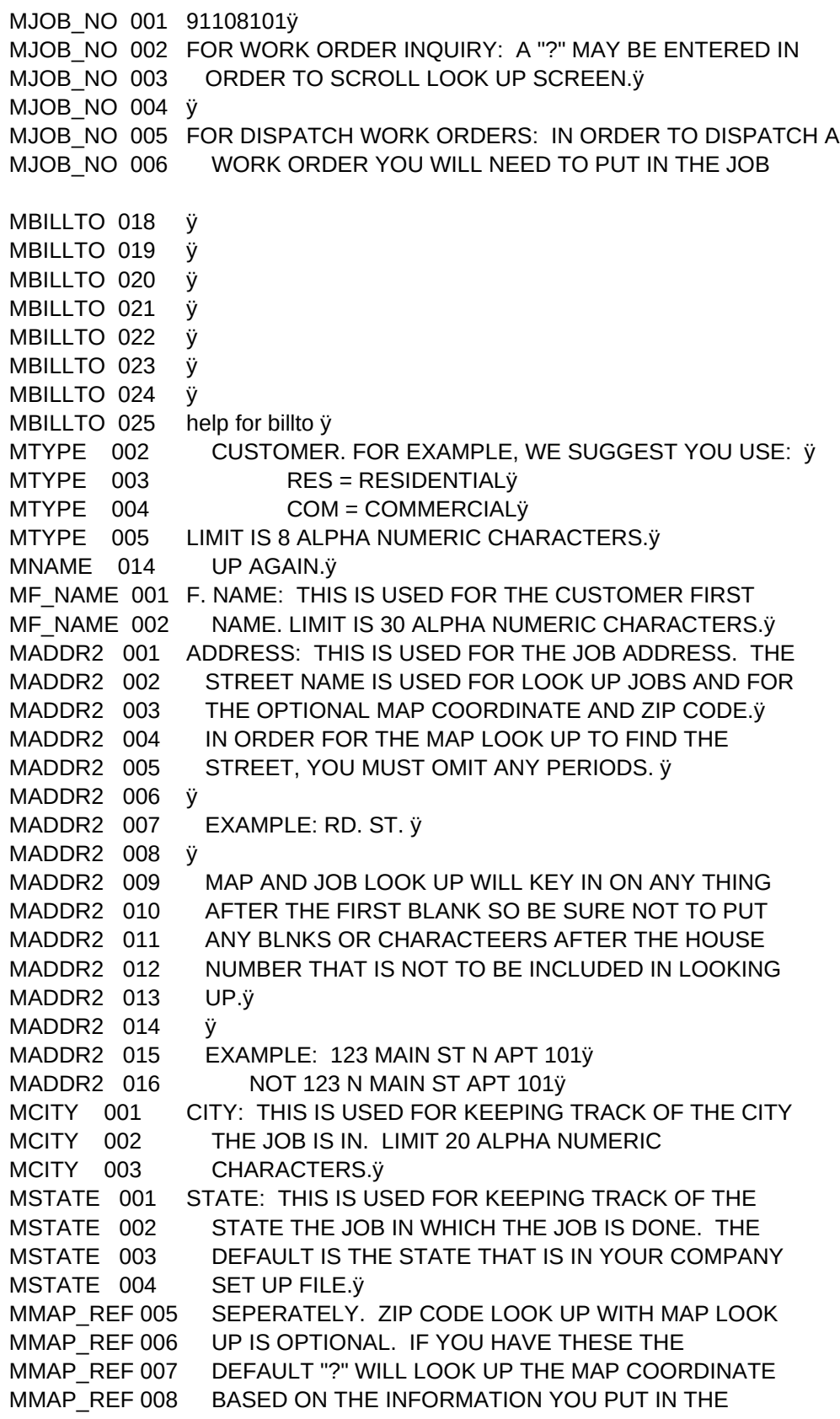

MMAP\_REF 009 ADDRESS FIELD. ÿ MZIP 001 ZIP: THIS IS USED FOR KEEPING TRACK OF THE ZIP MZIP 002 CODE THE JOB IS IN AND IS FILLED IN MZIP 003 AUTOMATICALLY IF YOU HAVE THE OPTIONAL MAP MZIP 004 LOOK UP. IT IS ALSO USED FOR OPTIONAL MZIP 005 REPORTS, SUCH AS HOW MANY JOBS BY ZIP CODE OR MZIP 006 GROSS OF JOBS SORTED BY ZIP CODE.ÿ MTAX\_ZON 001 TAX ZONE: THIS IS USED FOR KEEPING TRACK OF THE MTAX ZON 002 COUNTY THE JOB IS DONE IN. YOU CAN GET THE MTAX\_ZON 003 OPTIONAL REPORTS OF THE AMOUNT OF JOBS DONE MTAX\_ZON 004 IN THAT TAX ZONE.ÿ MPHONE1 001 HOME PHONE: THIS IS USED FOR KEEPING TRACK OF MPHONE1 002 THE CUSTOMERS PHONE NUMBER. A WORK ORDER CAN MPHONE1 003 BE LOOKED UP WITH THIS NUMBER.ÿ MEXT1 001 EXTENTION: THIS IS USED FOR KEEPING TRACK OF THE MEXT1 002 CUSTOMER PHONE NUMBER EXTENSION. LIMIT IS 5 MEXT1 003 NUMERIC CHARACTERS.ÿ MPHONE2 001 WORK PHONE: THIS IS USED TO KEEP TRACK OF THE MPHONE2 002 CUSTOMER WORK PHONE. THIS CAN NOT BE USED TO MPHONE2 003 LOOK UP WORK ORDERS. ÿ MCUST PO 001 CUSTOMER PO: THIS IS USED TO KEEP TRACK OF THE MCUST\_PO 002 JOBS P.O. NUMBER. THIS CAN BE USED TO LOOK MCUST PO 003 UP A WORK ORDER. LIMIT IS 12 ALPHA NUMERIC MCUST\_PO 004 CHARACTERS.ÿ MCONTACT 001 CONTACT: THIS IS USED TO KEEP TRACK OF THE JOB MCONTACT 002 CONTACT. FOR EXAMPLE:ÿ MCONTACT 003 "MR. JONES" OR "SEE JOE"ÿ MCONTACT 004 LIMIT IS 20 ALPHA NUMERIC CHARACTERS.ÿ MAUTH\_BY 001 AUTHORIZED BY: THIS IS USED TO KEEP TRACK OF WHO MAUTH BY 002 AUTHORIZED THE WORK THAT IS TO BE DONE. MAUTH\_BY 003 LIMIT IS 20 ALPHA NUMERIC CHARACTERS.ÿ MREFER B 001 REFERENCE BY: THIS IS USED TO KEEP TRACK OF HOW MREFER B 002 THE CUSTOMER WAS REFFERED TO YOUR COMPANY. MREFER B 003 THIS CAN BE USED IN OPTIONAL REPORTS. MREFER B 004 EXAMPLE:ÿ MREFER\_B 005 "YELLOW PAGES" OR "NEWS PAPER" OR "MAIL ADD" MREFER\_B 006 OR "NEIGHBOR"ÿ MREFER\_B 007 ÿ MREFER\_B 008 LIMIT IS 20 ALPHA NUMERIC CHARACTERS.ÿ MDATE\_PR 001 DATE PROMISED: THIS IS USED MDATE PR 002 TO KEEP TRACK OF THE DATE THE JOB WAS MDATE PR 003 PROMISED TO BE DONE. LIMIT IS 6 NUMERIC MTIME\_PR 001 TIME PROMISED: THIS IS USED TOKEEP TRACK OF THE MTIME PR 002 TIME OF DAY THE JOB WAS PROMISED TO BE DONE. MTIME\_PR 003 LIMIT IS 6 ALPHA NUMERIC CHARACTERS. $\ddot{y}$ MTIME\_PR 004 ÿ MTIME\_PR 005 THE DAY: THE DAY OF THE WEEK WILL AUTOMATICALLY MTIME PR 006 BE BUT IN BASED ON THE DATE PUT IN AND CAN MTIME\_PR 007 NOT BE EDITED.ÿ

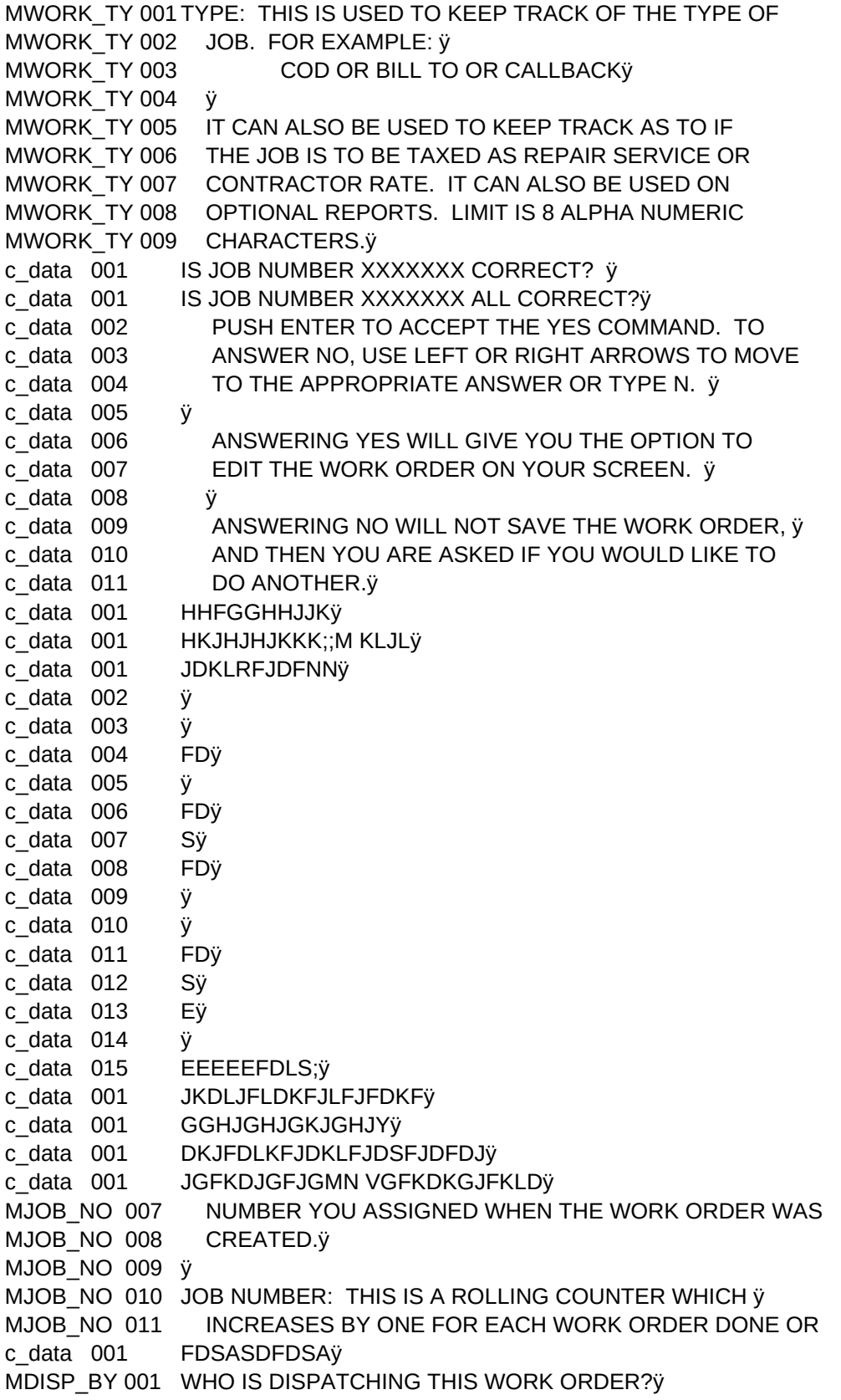

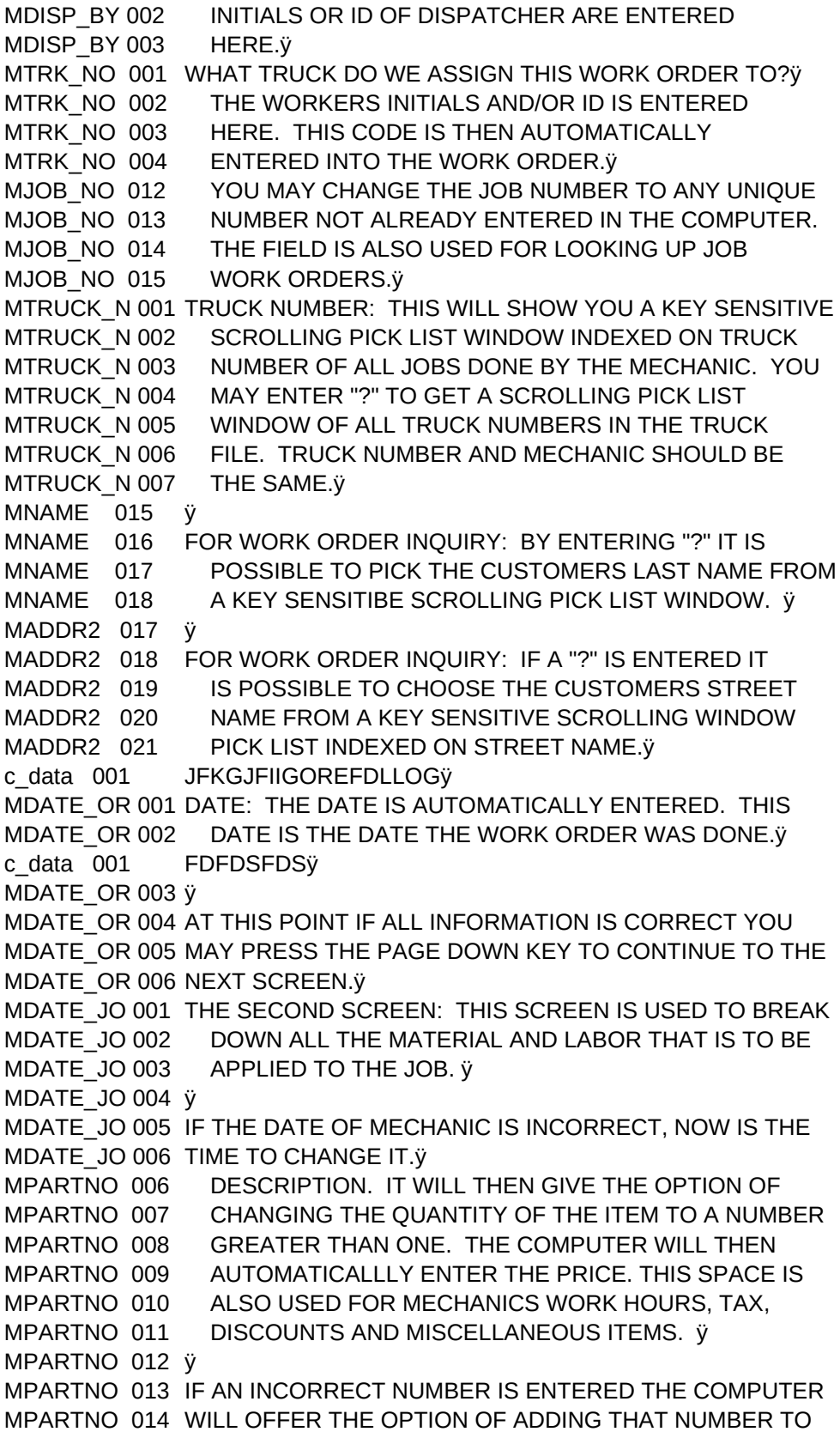

```
Sheet1
```
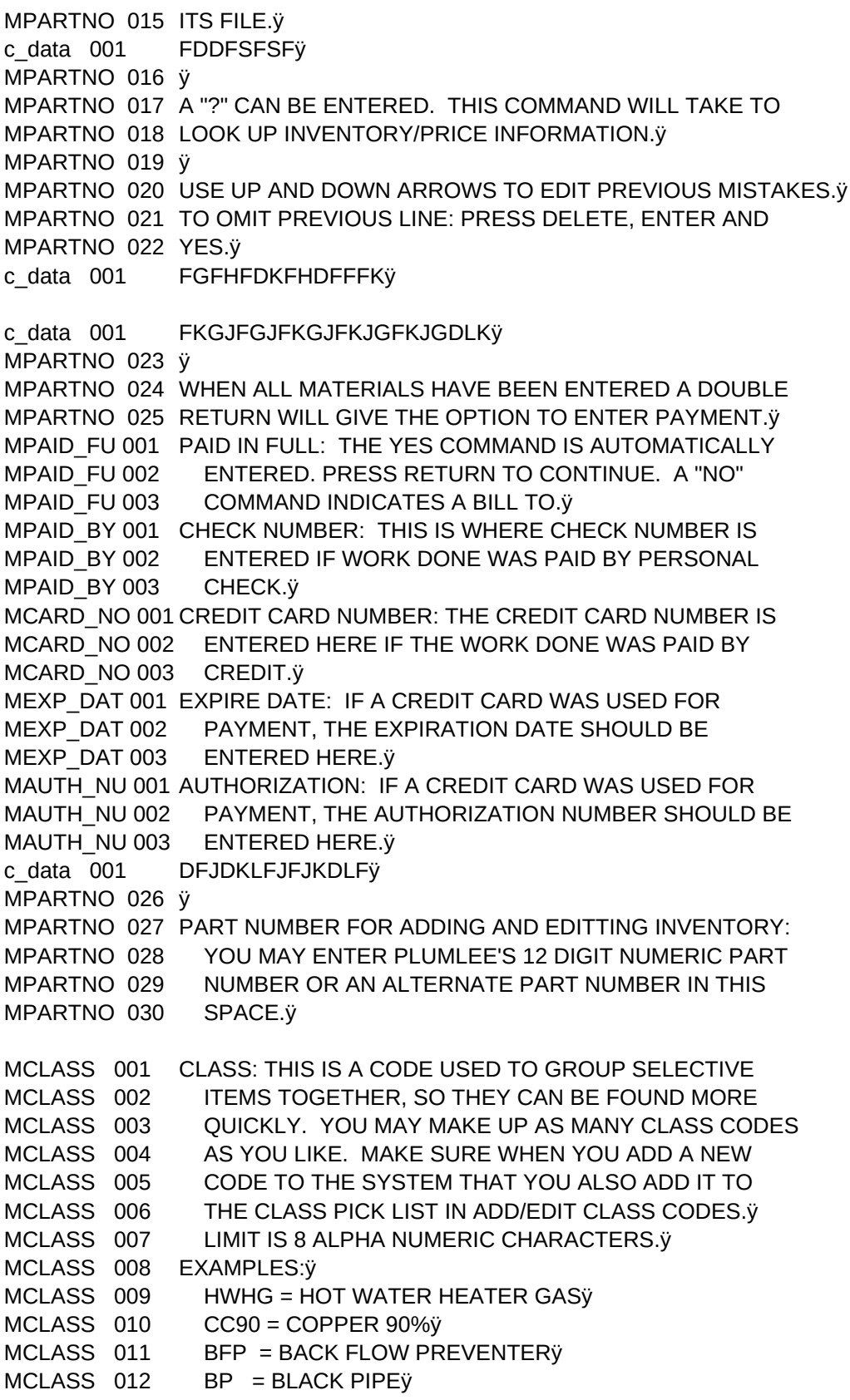

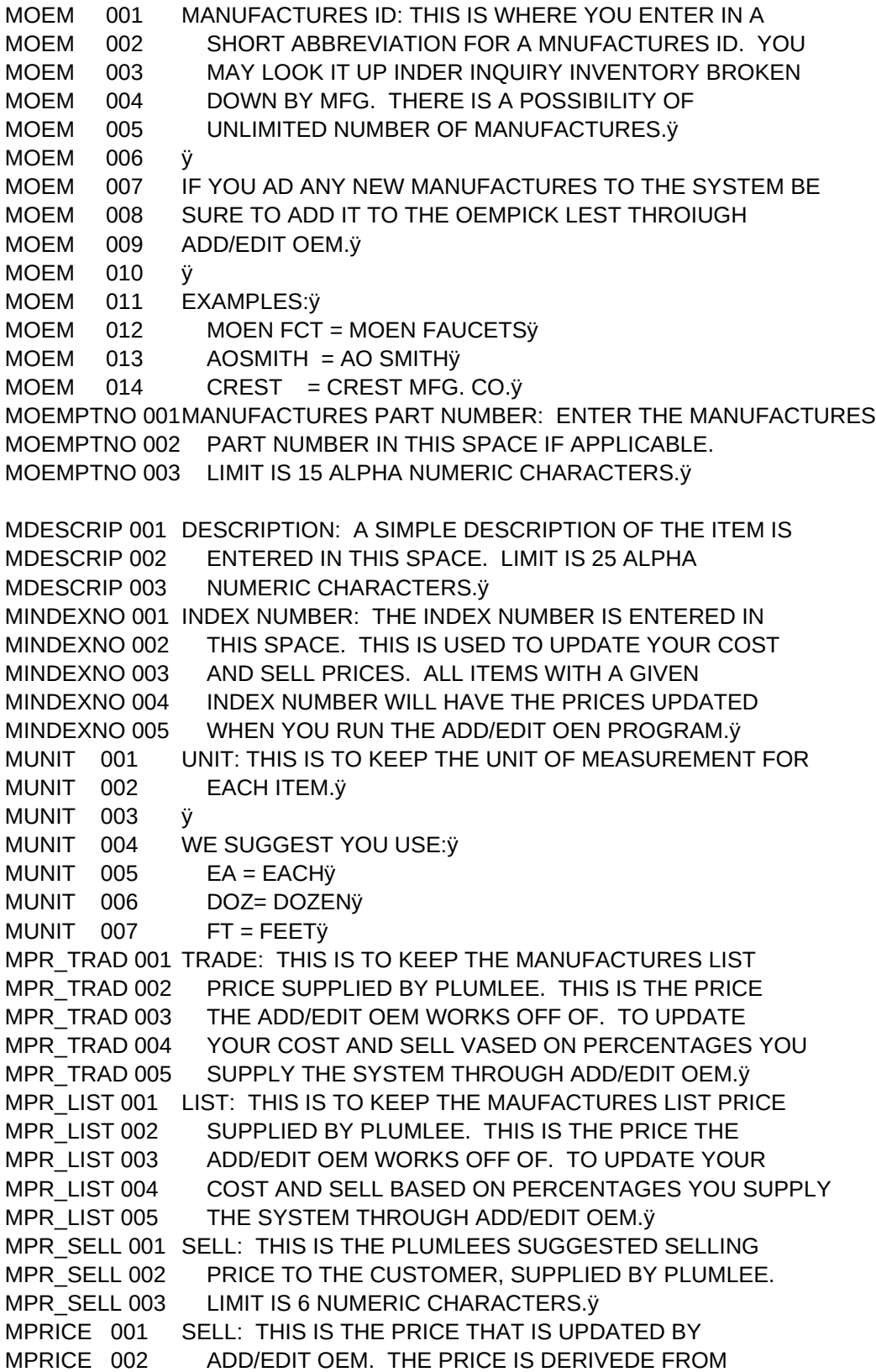

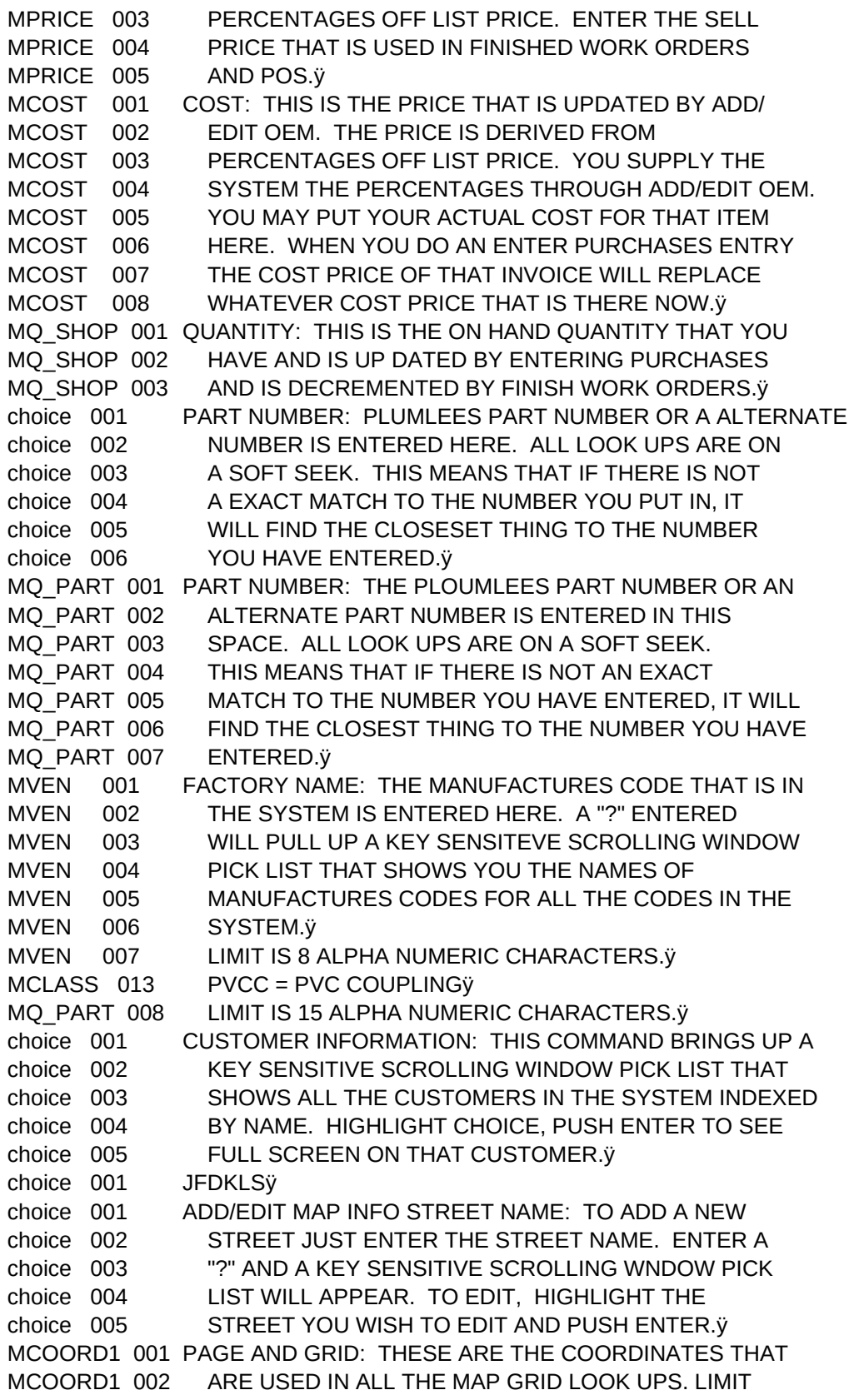

MCOORD1 003 IS 8 ALPHA NUMERIC CHARACTERS.ÿ MTERRITO 001 TAX ZONE: THIS IS USED WITH LOOK UP MAP AND MUST MTERRITO 002 BE THE SAME FOR ALL TAX ZONES IN YOUR WORK MTERRITO 003 AREA.ÿ MJOB\_NO 016 LIMIT IS 8 ALPHA NUMERIC CHARACTERS.ÿ MDATE\_PR 004 CHARACTERS.ÿ